## **9th SDMX Global Conference**

**Empowering Data Communities** 

Democratizing data: How to empower users with new and existing SDMX connectors

David Barraclough, OECD Smart Data Practices Manager Ruth Pozuelo Martinez, Owner of Curbal AB, Microsoft Data Platform MVP

SDMX Global Conference 2023 | Kingdom of Bahrain

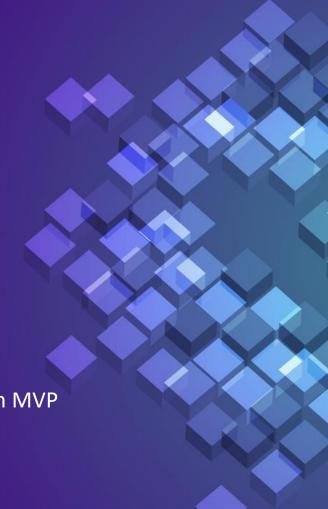

#### Introduction

Connectors:

A thing which links two or more things together

Integration connectors:

**Components** that allow you to easily connect to and **integrate** with **apps** and **data sources** 

SDMX Expert Group SWOT analysis actions:

Leverage existing tools and SDMX standard to improve interoperability

**Integrate** SDMX with **commercial software** 

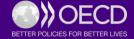

# SDMX.org Tools <a href="https://sdmx.org/?page\_id=4500">https://sdmx.org/?page\_id=4500</a>

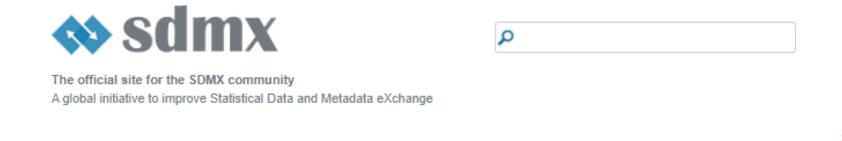

SDMX Glossary
SDMX User Guide
SDMX Roadmap 2025
SDMX Global Registry
Frequently Asked Questions
Technical Working Group on GitHub
Statistical Working Group on GitHub

Home Standards Guidelines Implementations Tools Learning Events Public Reviews About SDMX

#### Software Tools for SDMX Implementers and Developers

You will find below an alphabetical list of software tools which have been developed by organisations involved in the SDMX initiative. For each tool, a succinct description is provided – you can use the respective links for a more detailed description of the tools' specific features.

If your organisation is ready to offer IT tools to the SDMX user community, please contact the SDMX Secretariat (contact@sdmx.org) so that they can be included in the Repository.

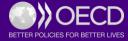

Functional Mapping \_ \_ \_

| Data reporting/ dissemination | Manage/<br>Store<br>Structural<br>metadata | Author<br>Structural<br>metadata | SDMX<br>collection/<br>provisioning/<br>validation | Data<br>discovery<br>(DCAT,<br>Schema.org) | Code<br>libraries | Connectors              | Transform/<br>transcode     | Data/ref<br>metadata<br>editing | Data<br>visualisation    |
|-------------------------------|--------------------------------------------|----------------------------------|----------------------------------------------------|--------------------------------------------|-------------------|-------------------------|-----------------------------|---------------------------------|--------------------------|
|                               | Euro-SDMX<br>Registry                      | Data structure<br>wizard         | SDMX Java<br>Suite                                 |                                            | SDMXSourc         | pandaSDMX               | Fusion<br>Transformer       |                                 | Flex-CB Vis<br>Framework |
| .Stat Sui                     | te                                         | SDMX Matrix<br>Generator         | XSD Generator                                      |                                            | SDMX.NET          | SDMX<br>Connectors      | SDMX<br>convertor           |                                 |                          |
|                               |                                            | DSD<br>Constructor               | SDMX Central                                       |                                            | OpenSDMX          | readSDMX                | SMART                       |                                 |                          |
|                               | Fusion F<br>Commu                          |                                  |                                                    |                                            | 1                 | rsdmx                   | Mapping<br>assistant        |                                 |                          |
|                               | Fusion F<br>Enterpri                       |                                  |                                                    |                                            | 1                 | SDMX<br>Experiments     | SDMX CSPA<br>Transformation |                                 |                          |
| SDMX iSt                      | tat Toolkit                                |                                  |                                                    |                                            |                   | SDMX in<br>Eviews       | l                           |                                 |                          |
| SDMX-RI                       |                                            |                                  |                                                    |                                            | i                 | SDMXUSE                 |                             |                                 |                          |
|                               |                                            |                                  |                                                    |                                            | I                 | ILOSTAT Excel<br>Add-in |                             |                                 |                          |
|                               |                                            |                                  |                                                    |                                            | I.                | sdmx-rest4js            |                             |                                 |                          |

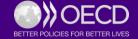

### Mapping of Connectors to Technology

| R | Matlab | SAS | Eviews | Excel | Python | Power BI | Stata | Javascript |
|---|--------|-----|--------|-------|--------|----------|-------|------------|
|   |        |     |        |       |        |          |       |            |
|   |        |     |        |       |        |          |       |            |
|   |        |     |        |       |        |          |       |            |
|   |        |     |        |       |        |          |       |            |
|   |        |     |        |       |        |          |       |            |

readSDMX rsdmx pandaSDMX sdmx-rest4js SDMXUSE

ILOSTAT Excel SDMX Connectors SDMX in Eviews BI connector

Add-in

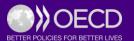

#### Mapping of Connectors to Licencing

| "Open<br>source" | Free<br>software<br>license | Apache<br>License,<br>Version 2.0 | Open<br>source<br>(GPL -3) | IS/MIT/<br>BSD-2 |
|------------------|-----------------------------|-----------------------------------|----------------------------|------------------|
|                  |                             |                                   |                            |                  |
|                  |                             |                                   |                            |                  |
|                  |                             |                                   |                            |                  |

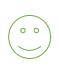

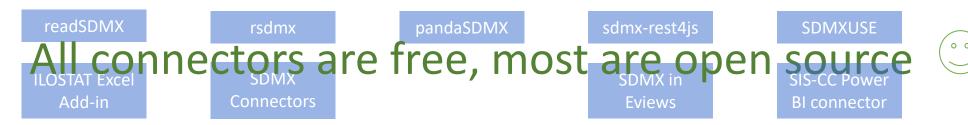

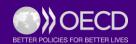

# How and why are SDMX connectors created?

Some examples

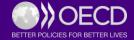

#### **Read SDMX**

#### **Motivation**

Matthew DeQueljoe (OECD statistician):

I need a way to quickly parse large SDMX data messages into R data frames.

#### **Development**

- Matthew had light development experience
- Estimated development time for a C++ developer: 2 weeks

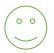

#### **Outcome**

- The connector is open source and available on SDMX.org: https://sdmx.org/?page\_id=8368
- Used in production processes

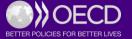

#### SIS-CC SDMX **Power BI Connector**

#### **Motivation**:

SIS-CC members need a way to **easily** create **Power BI** visualisations from SDMX datasets.

Integrate SDMX with market leading data visualisation software

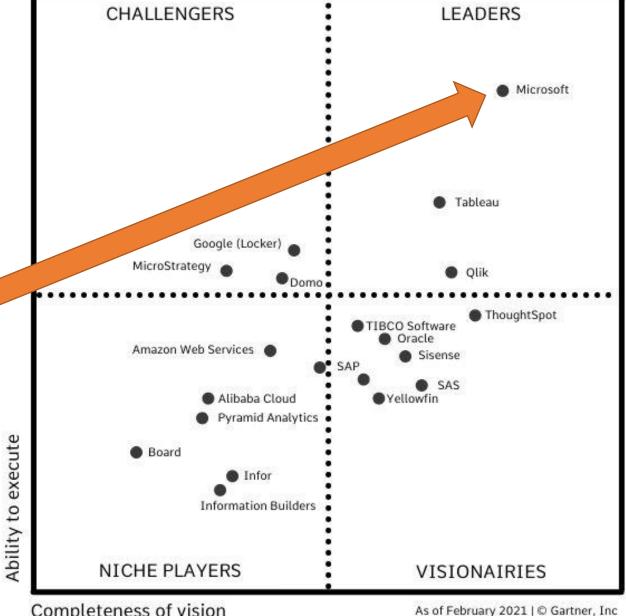

Completeness of vision

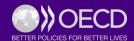

#### SIS-CC SDMX Power BI Connector

#### **Development**

- Project managed by David Barraclough (me) and outsourced to Curbal (Ruth's company)
- Delivery took only 2 months from initial specification.
- Applied Microsoft certification several months for approval
- The connector is open source, source can be downloaded from Gitlab

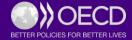

#### SIS-CC SDMX Power BI Connector

#### Outcome

- It has been used in multiple agencies for many dashboards.
- Microsoft approved the connector as an official Power BI connector.
- A first SDMX is now part of the Microsoft platform.
- SIS-CC webinar held with over 200 participants

"It's amazing to see how quickly a valuable decision-support dashboard like this could be put together through Power BI"

Phil Bright, GIS, Innovation and Dissemination Lead from the Pacific Community Statistics for Development Division.

"We can easily embed the visualisations on any website where the media and general public can interact with them and even print, download or share them in social networks."

Iulian Pogor, Data Architect and Statistical Tools Engineer at the International Labour Organisation

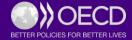

# Demo of SIS-CC SDMX Power BI connector

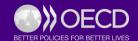

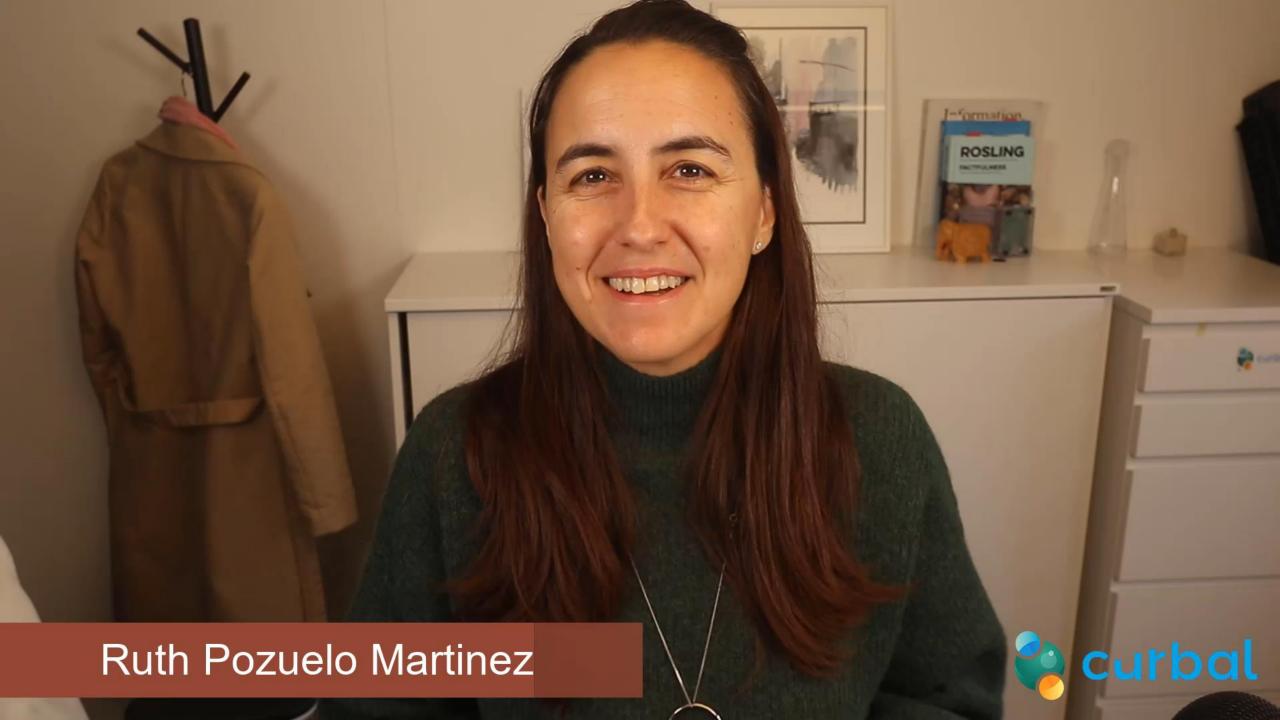

# Opportunities for SDMX connectors

- Reference metadata processing
- Integration with programming languages, e.g. SQL/NoSQL, C/++/#, etc.
- Integration with other standards such as DDI, XBRL, etc.
- Integration with other platforms such as Google workspace, Data commons
- Microdata, Geospatial, Big data, Al
- Upgrade existing connectors to use SDMX 3.0 features
- Linking to automation/orchestration platforms, e.g. Gitlab pipelines

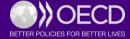

# **9th SDMX Global Conference**

**Empowering Data Communities** 

# Thank you!

David Barraclough, OECD Smart Data Practices Manager
Ruth Pozuelo Martinez, Owner of Curbal AB, Microsoft Data Platform MVP

SDMX Global Conference 2023 | Kingdom of Bahrain

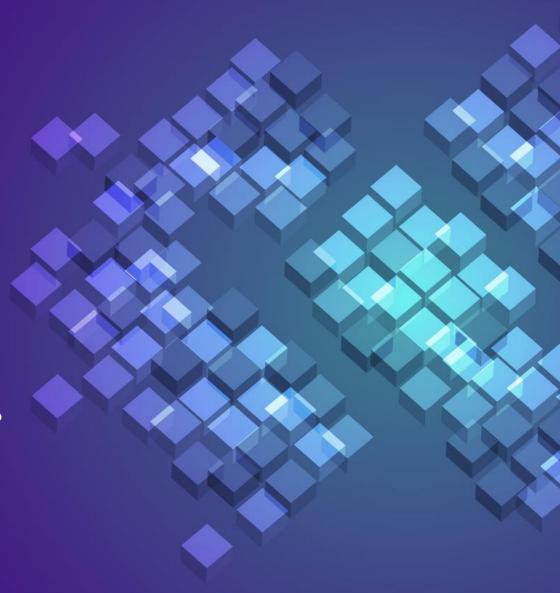